### **Información general**

### Información general

### **Referencia del procedimiento** PROCURADURIA-DAF-CM-2019-0222

**Nombre** ADQUISICIÓN DE EQUIPOS INFORMÁTICOS PARA PERSONAL **Descripción** DE ESTA PGR. 019-6026/ 5605. ADQUISICIÓN DE EQUIPOS INFORMÁTICOS PARA PERSONAL DE ESTA PGR. 019-6026/ 5605.

Relacionar con otro procedimiento CSíC No

### Información del contrato

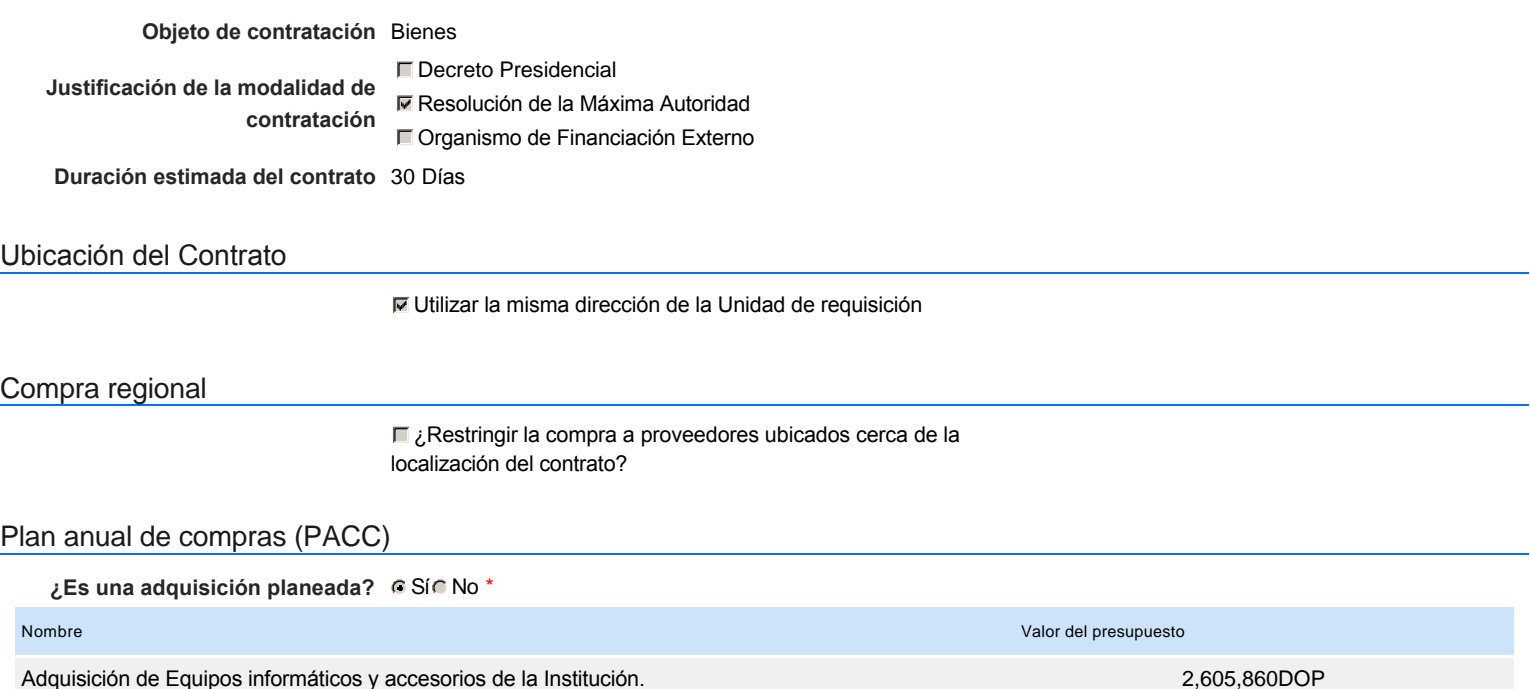

### Configuración del equipo y del flujo de aprobación

*Configuración de Equipos y Flujos de Aprobación*

**Seleccione el equipo** CM / 27/08/2019 11:26 (UTC -4 horas)((UTC-04:00) Georgetown, La Paz, Manaus, San Juan)

#### **Flujo de aprobación**

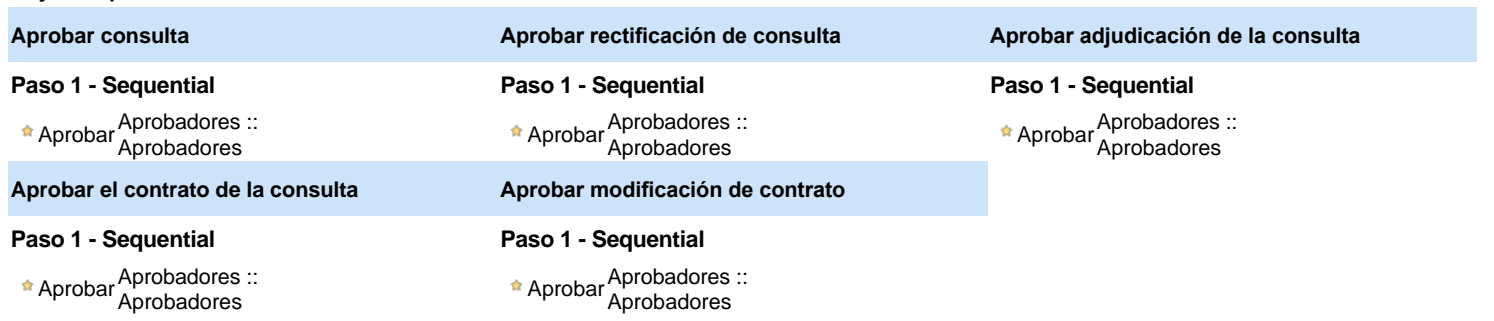

#### Documentos internos

No se han encontrado.

### Configuración de la próxima fase

**¿El procedimiento tiene fase de**

**borrador?** G SiG No

Un procedimiento con fase de borrador permite a los proveedores aclarar sus dudas y exponer sus comentarios, sin la opción habilitada para presentar ofertas durante esta fase

# **Configuraciones del procedimiento**

**INFORMACIÓN**

**Id único** DO1.REQ.701320

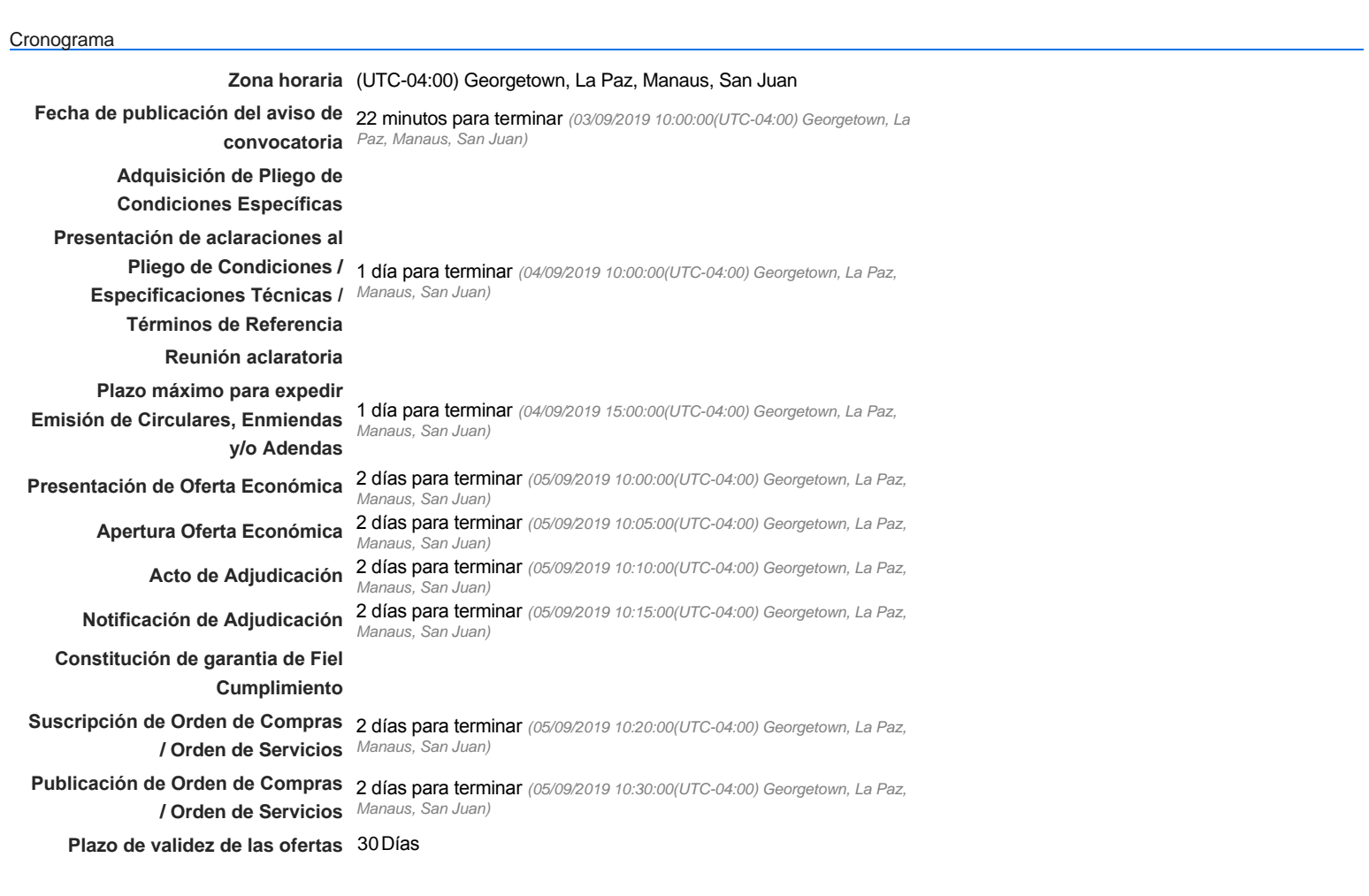

### Mipymes

Limitar este proceso a Mipymes CSíC No \*

Pago de Anticipos

**¿Pago de anticipos?** Sí No \*

**Solicitud de garantías?** CSí CNo \*

### Visita al lugar de ejecución

**Permitir las visitas al lugar de las** obras? **Canada Sí Canada No** 

Lotes

**Definir lotes** C Sí C No \*

Configuraciones avanzadas

**¿Editar configuraciones avanzadas?**  $C$  Sí  $C$  No

# **Artículos y Preguntas**

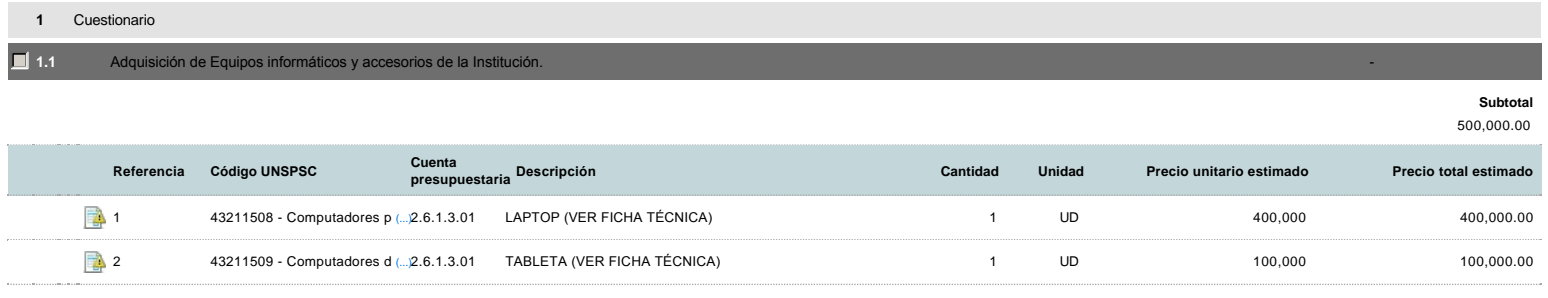

## **Evaluación**

Modelo de evaluación

**Definir un modelo de evaluación para este procedimiento**  $C$  Sí  $C$  No

## **Documentos del procedimiento**

Comentario

Este comentario es visible para todos los Proveedores.

### Documentos

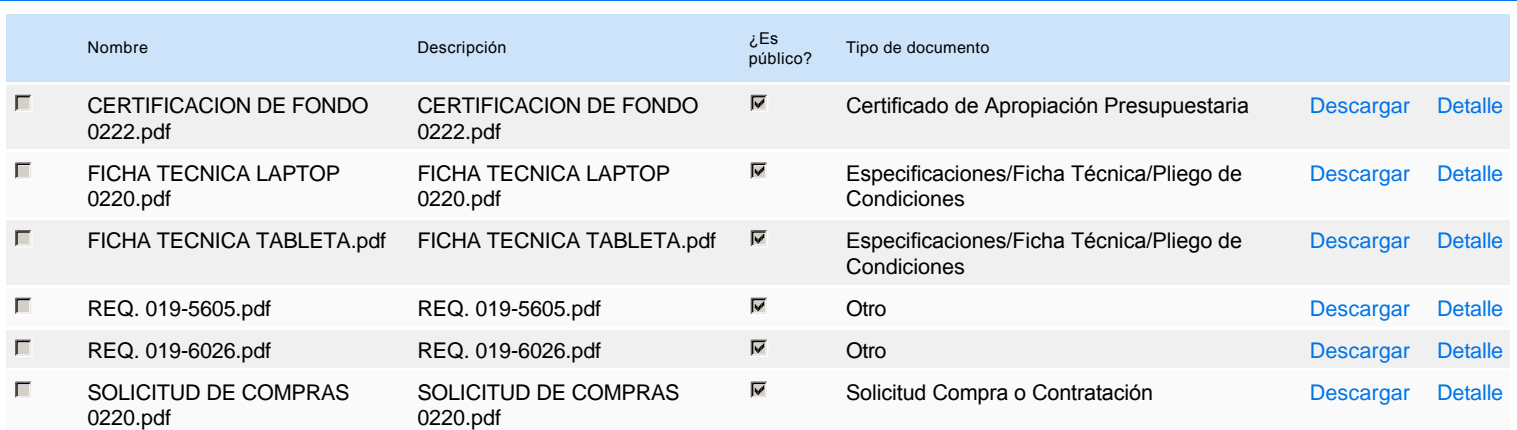

### **Documentos habilitantes**

#### Lista de documentos

La siguiente es una lista de los documentos que puede solicitar a los Proveedores para la acreditación de los requisitos habilitantes. Para solicitar un documento marque el cuadro que aparece a la derecha.

#### **Filtrar por familia**

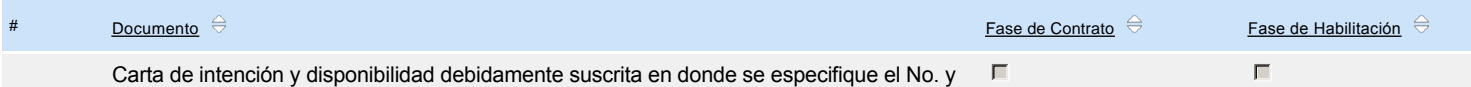

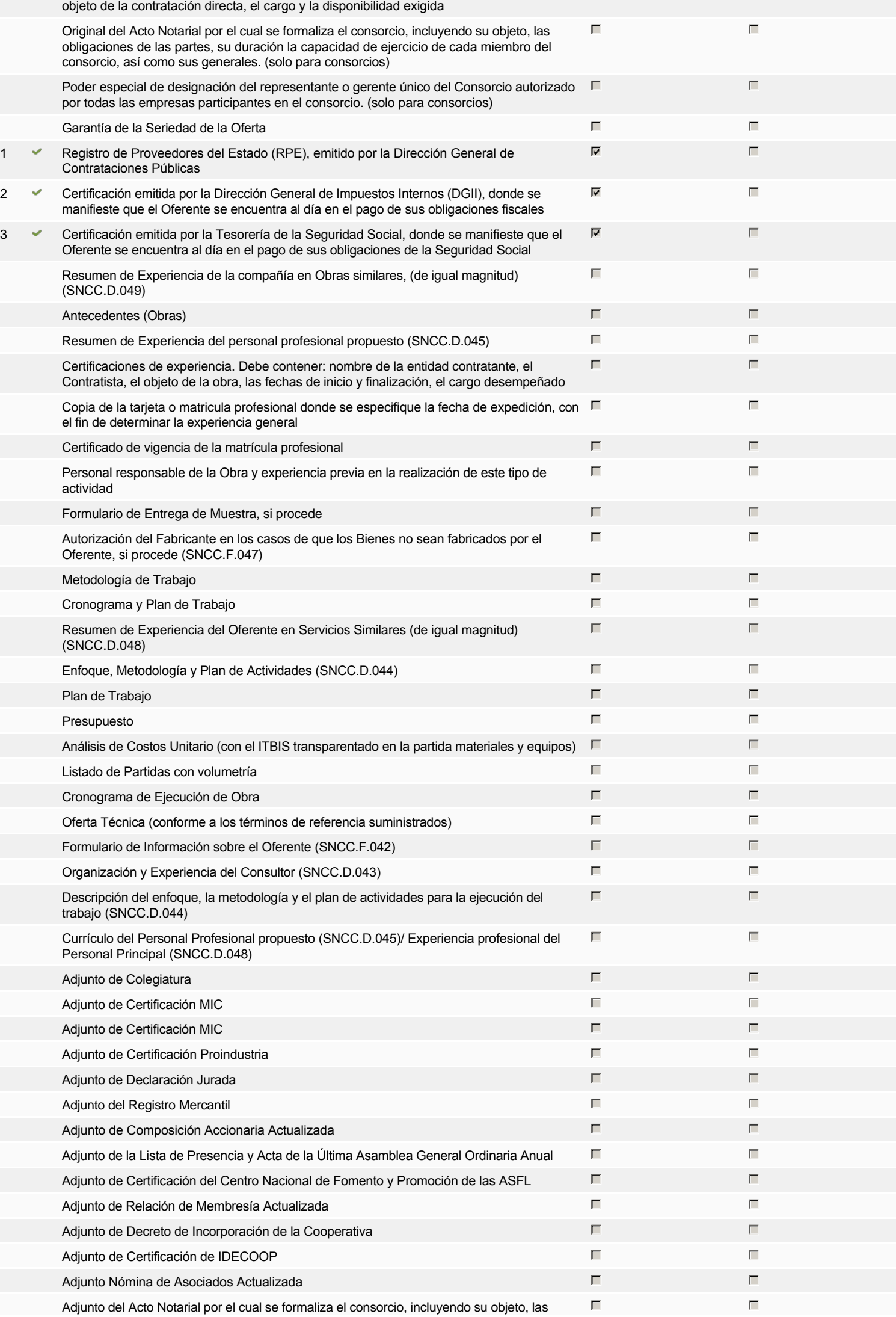

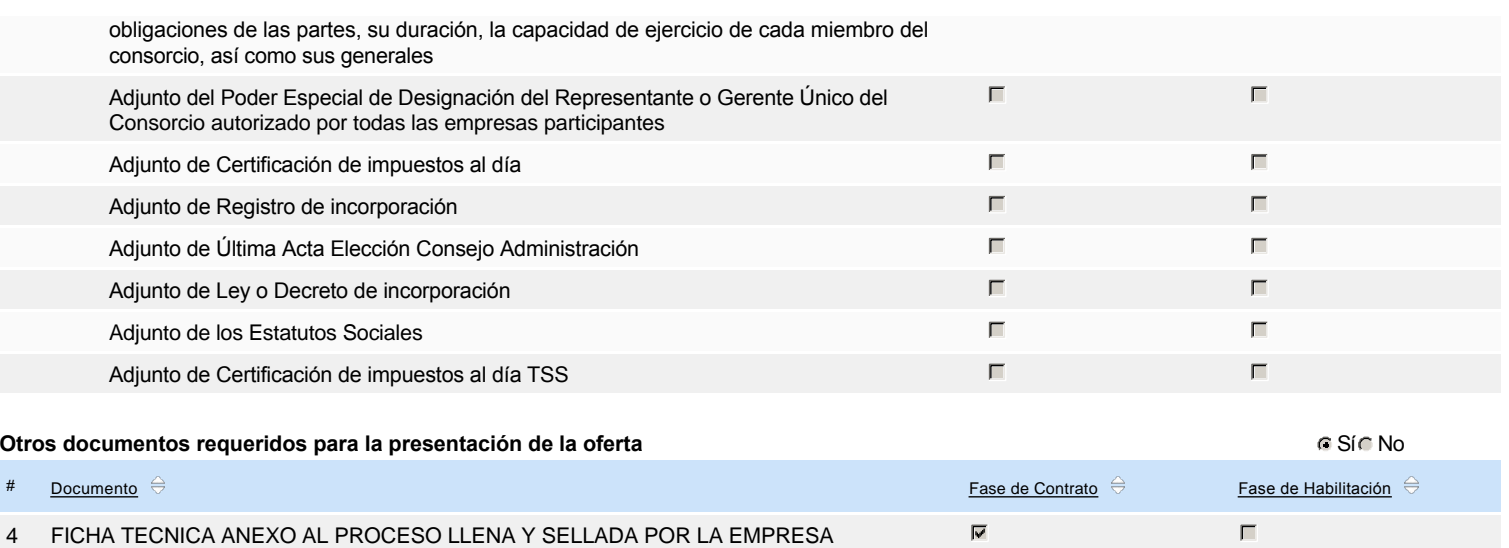

# **Invitación**

### Invitación manual de proveedores

*La lista de Proveedores invitados a participar en el proceso es responsabilidad de la Unidad de Compras. Para buscar el Proveedor en el DirectorioDGCP debe conocer el número de documento de este. Si el Proveedor no está registrado en el DGCP, la Unidad de Compras debe contactarlo para solicitarle el registro en el DGCP.*

**Sistema de clasificación UNSPSC:** 43210000 - **Equipo informático y accesorios**

#### **Proveedores invitados:**

Buscar prov

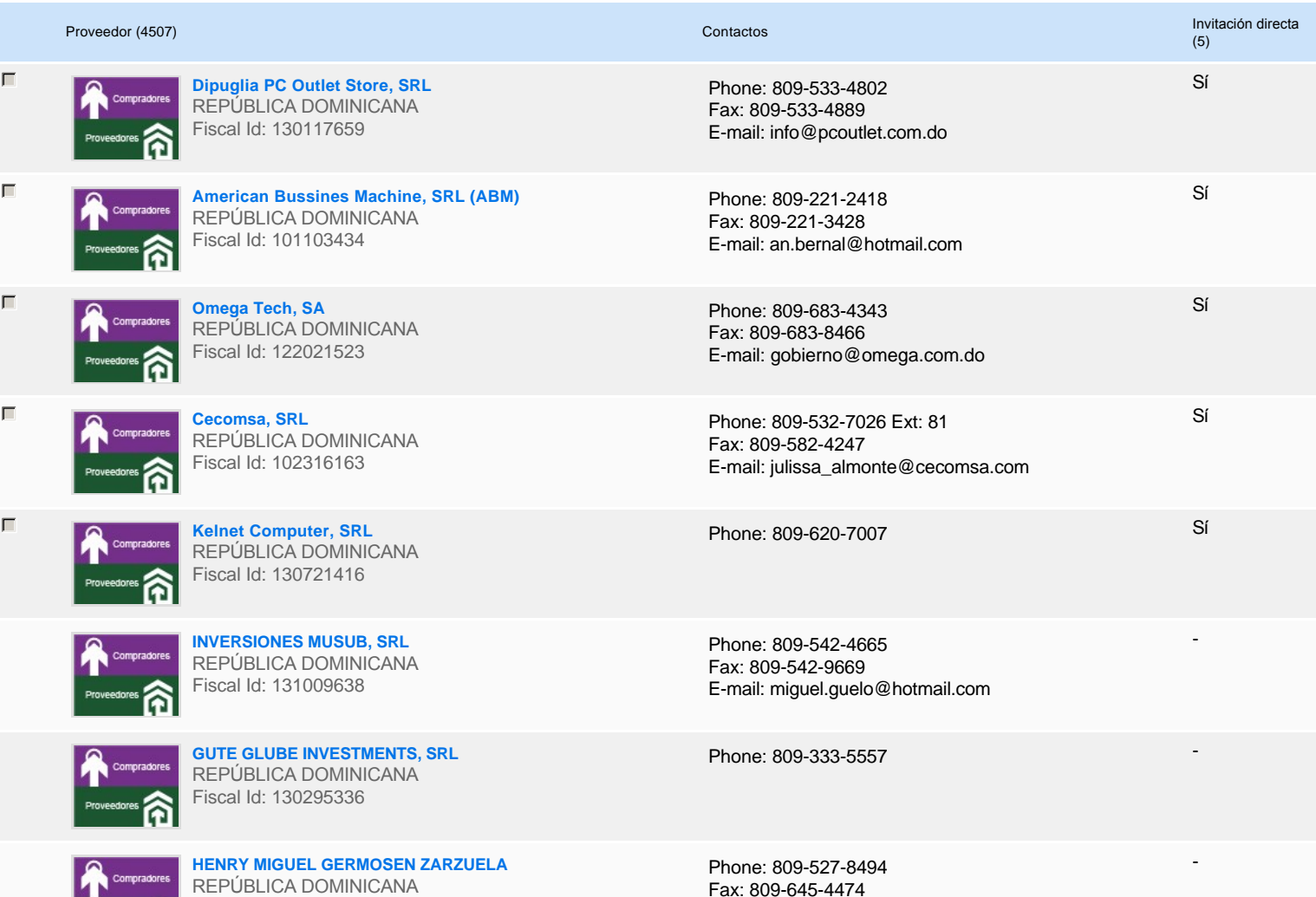

Fiscal Id: 00114531106

Proveedores

Fax: 809-645-4474 E-mail: hgermosen\_zarzuela@hotmail.com

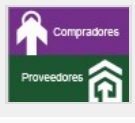

**Daismar Comercial, SRL** REPÚBLICA DOMINICANA Fiscal Id: 131130461

**Business Beb & Asociados, SRL** REPÚBLICA DOMINICANA Fiscal Id: 130351414

Phone: 809-221-7848

-

-

Phone: 809-732-9801

# **Configuración del presupuesto**

DOP

Configuración del Presupuesto

*Configuración del procedimiento*

**1** ...

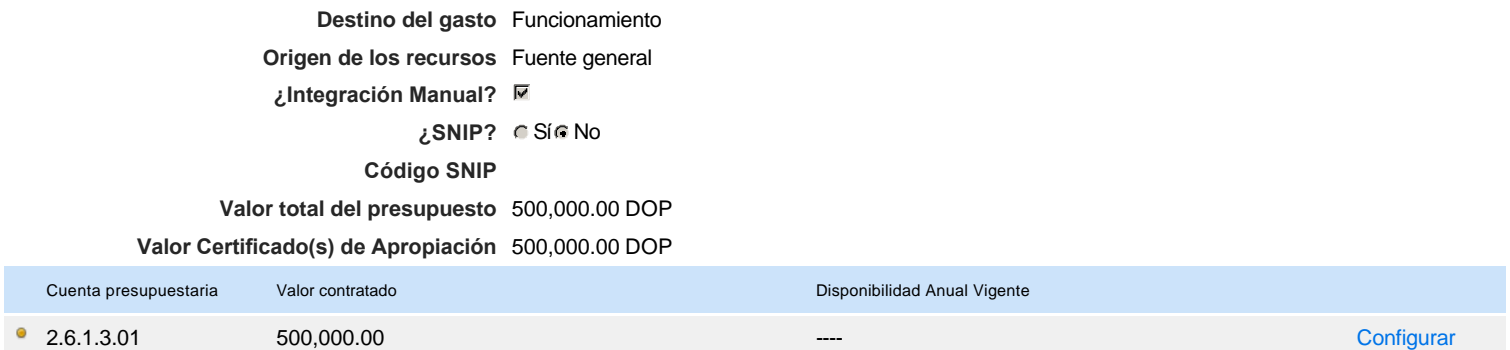

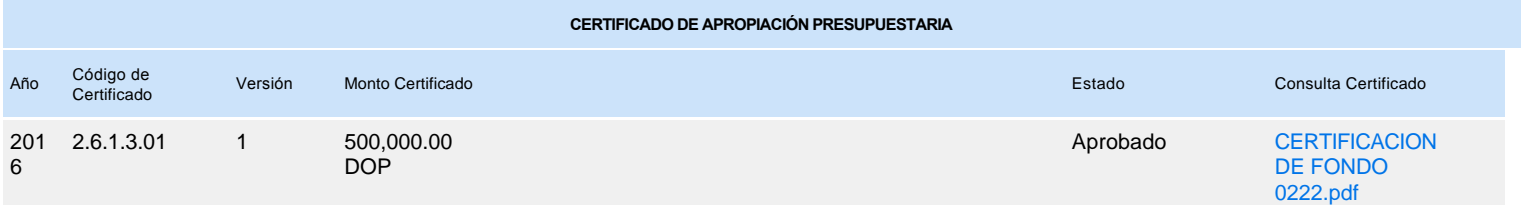